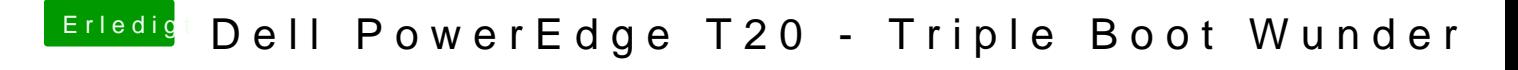

Beitrag von griven vom 19. April 2017, 23:02

Ist der Weg den ich ausschließlich nutze und der bisher am zuverlässigsten